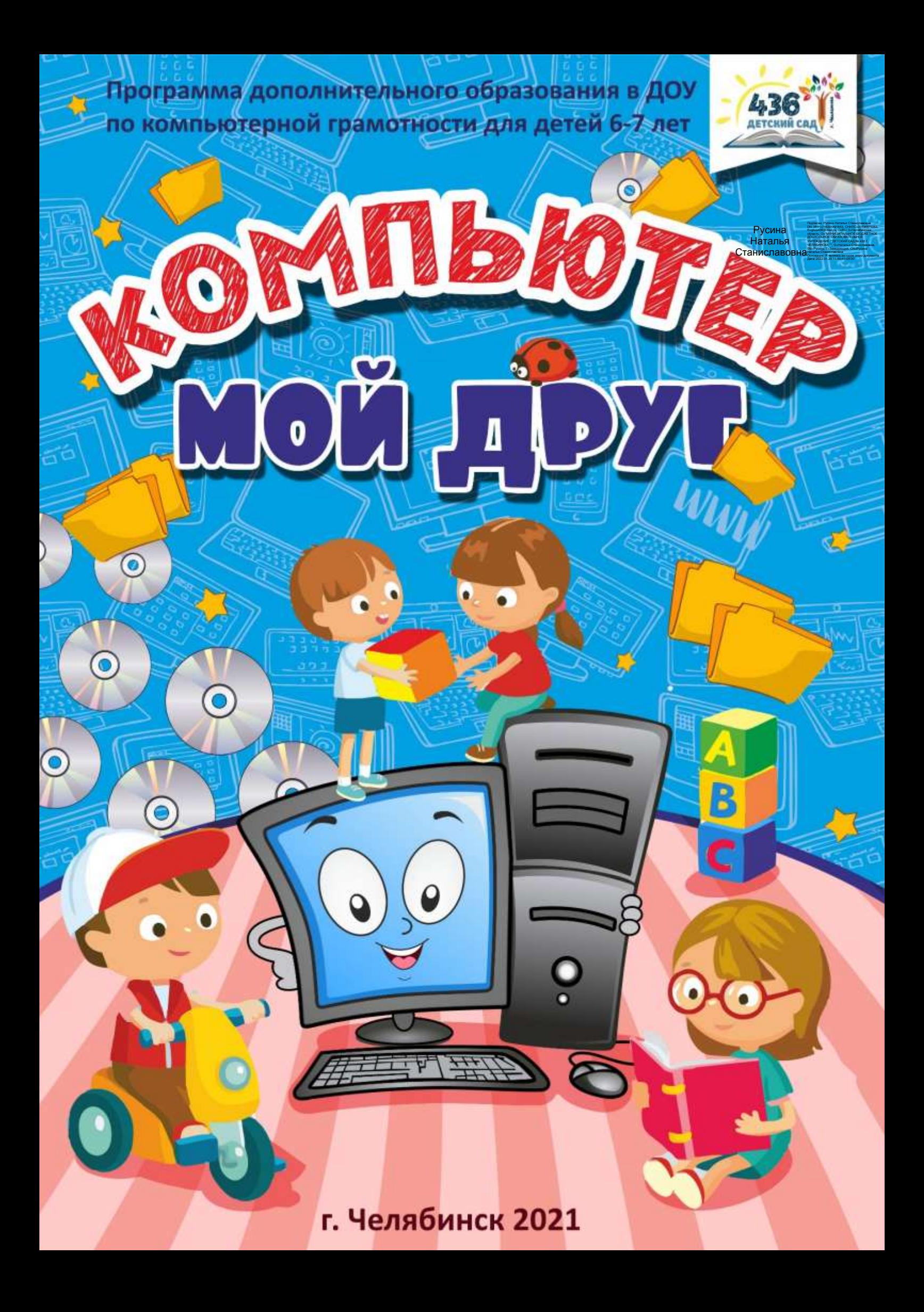

# «КОМПЬЮТЕР-МОЙ ДРУГ»

Программа дополнительного образования в ДОУ по компьютерной грамотности дошкольников в подготовительной группе

> Климовских Ольга Дмитриевна olga106288@mail.ru [Адрес электронной почты]

# **Содержание**

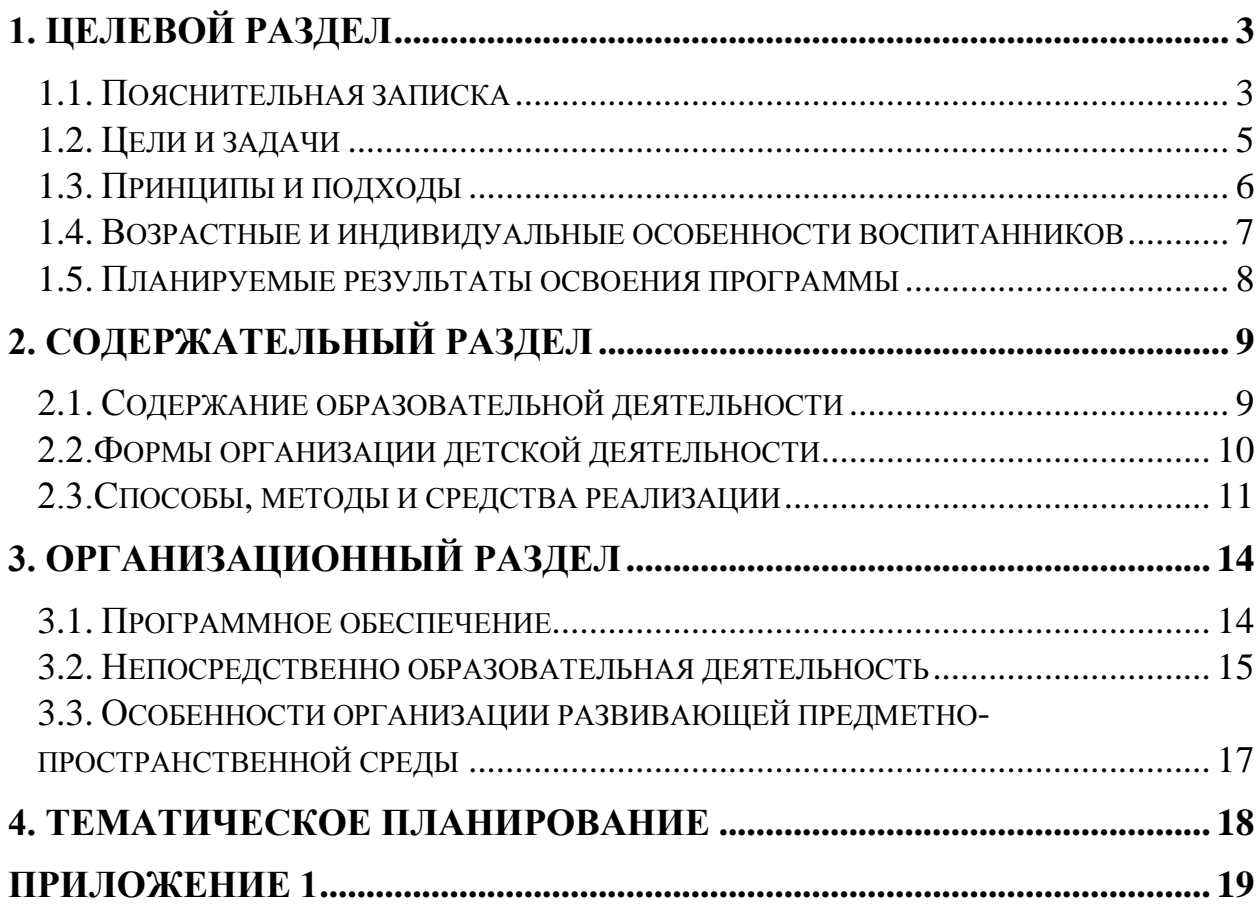

#### **1. Целевой раздел**

#### 1.1. Пояснительная записка

<span id="page-3-1"></span><span id="page-3-0"></span>В последние несколько лет происходит практически глобальное внедрение информационно-компьютерные технологии. Наряду с учебными заведениями информационно-компьютерные технологии довольно быстро внедрили и в школу, а между школой и детскими садами наблюдается прямая преемственность, следовательно, необходимо внедрять информационнокомпьютерные технологии в ДОУ.

В сегодняшнем мире дети практически с рождения видят вокруг себя различные технические устройства, они очень притягивают детей к себе. Современные люди живут в мире увеличения потоков информации, постоянной модернизации устройств, а также для обработки всей информации. Решать задачи разной сложности помогает компьютер. Будущее сегодняшних детей – это информационное общество. И ребёнок должен быть готов к жизни в таком мире. Что обуславливает актуальность данной программы.

Компьютерная грамотность становится сейчас необходимыми каждому человеку. Воспитание правильного отношения к техническим устройствам в первую очередь ложится на плечи родителей, но и предъявляет качественно новые требования и к дошкольному воспитанию – первому звену непрерывного образования. Успешность данных перемен связана с внедрением в дошкольном учреждении информационных технологий.

Также для успешной подготовки к школе необходимо дать ребёнку основные знания компьютера. Так как в школе ребёнок столкнётся с вычислительной техникой. Поэтому я считаю, что необходимо заранее подготовить ребёнка к взаимодействию с информационно-компьютерными технологиями.

Целью введения компьютера в жизнь дошкольника является «...прежде всего, формирование у него психологической готовности к жизни в обществе, широко использующем информационные технологии».

Интеллектуальное развитие дошкольника сегодня невозможно представить без компьютера, который является для него самым современным игровым инструментом. Вместе с тем служит мощным техническим средством обучения и играет роль незаменимого помощника педагога в воспитании и развитии. Информационные технологии выступают в качестве средства формирования ведущих сфер личности ребенка: социальнонравственной, эмоционально экспрессивной, познавательной, художественно-эстетической, активизации психических процессов, раскрытия творческих способностей.

Данная программа нацелена на принятие ребёнком нового вида деятельности как привычного, и построена на основе новейших разработок в области компьютерных развивающих и обучающих технологий отечественных и зарубежных производителей, с учётом психических особенностей детей дошкольного возраста, и рассчитана на детей 6 – 7 лет (занятия проводятся в подготовительных группах).

Программа рассчитана на 1 год: от простого к более сложному, от постоянного контроля преподавателя к самостоятельным решениям, от выработки умений и навыков к творческим заданиям.

Современные компьютерные программы, используемые на занятиях, имеют доступный для понимания интерфейс, что даёт возможность ребёнку почувствовать уверенность в себе, ставит его в ситуацию успеха, что особенно важно для развития полноценной личности. Большинство заданий имеет несколько уровней сложности, что даёт возможность ребёнку научиться оценивать свои силы и получать положительные результаты каждому по своей индивидуальной программе.

Каждое занятие включает несколько видов деятельности, сменяющих друг друга: это беседа или фронтальная игра, индивидуальные игровые задания или дидактические игры, конструирование. Важно отметить, что на занятиях строго соблюдаются Санитарно-эпидемиологические нормы: требования к технике, освещению, продолжительности занятий; проводятся профилактические упражнения для глаз и физкультминутки.

Занятия на компьютере имеют большое значение для развития произвольной моторики пальцев рук, что особенно актуально при работе с дошкольниками. В процессе выполнения компьютерных заданий им необходимо в соответствии с поставленными задачами научиться нажимать пальцами на определенные клавиши, пользоваться манипулятором «мышь».

Кроме того, важным моментом подготовки детей к овладению письмом, является формирование и развитие совместной координированной деятельности зрительного и моторного анализаторов, что с успехом достигается на занятиях с использованием компьютера.

Ребенок овладевает новым способом, более простым и быстрым, получения и обработки информации, меняет отношение к новому классу техники и вообще к новому миру предметов.

Использование компьютерных технологий в работе с детьми дошкольного возраста являются еще пока нетрадиционной методикой, но с ее помощью можно более эффективно решать образовательные задачи, которые будут способствовать подготовке ребенка к обучению в школе.

## 1.2. Цели и задачи

<span id="page-5-0"></span>Цель программы: развитие интеллектуальных и творческих способностей у детей старшего дошкольного возраста через использование современных информационных технологий

Задачи программы:

1. Формирование знаний, умений и понятия о компьютерной грамотности.

2. Воспитание бережного и аккуратного отношения к технике.

3. Ознакомление с функциональной структурой компьютера, его основными устройствами и приемами работы в среде «Windows».

4. Формирование начальных навыков работы в графическом редакторе «CorelDraw» и текстовом редакторе «Word».

5. Пополнение математических знаний и умений.

6. Расширение представлений об окружающем мире.

7. Развитие психических процессов, ассоциативного, образного, пространственного мышления.

8. Пополнение словарного запаса и развитие речи.

9. Развитие творчества: графических навыков, художественных, творческих способностей.

10. Развитие мелкой моторики рук.

11. Воспитание умения работать в группе, самостоятельно оценивать и анализировать свою деятельность и деятельность других детей, подчинять свои интересы определенным правилам.

## 1.3. Принципы и подходы

<span id="page-6-0"></span>1. Принцип развивающего образования, целью которого является развитие ребенка.

2. Принципы научной обоснованности и практической применимости (соответствует основным положениям возрастной психологии и дошкольной педагогики).

3. Соответствует критериям полноты, необходимости и достаточности (позволяет решать поставленные цели и задачи на необходимом и достаточном материале, максимально приближаясь к разумному «минимуму»).

4. Строится с учетом принципа интеграции образовательных областей в соответствии с возрастными возможностями и особенностями воспитанников.

6. Предполагает построение образовательного процесса на адекватных возрасту формах работы с детьми (игра)

7. Принцип наглядности. Так как у детей старшего дошкольного возраста в обучении ведущую роль оказывает наглядно-образное мышление, то важным моментом на занятии является качественный наглядный материал.

#### 1.4. Возрастные и индивидуальные особенности воспитанников

<span id="page-7-0"></span>Программа рассчитана на детей 6 – 7 лет. Характерной особенностью данного возраста является развитие познавательных и мыслительных психических процессов: внимания, мышления, воображения, памяти, речи. Внимание. В процессе занятий дошкольников на компьютере улучшается их память и внимание. На протяжении дошкольного возраста преобладающим у ребенка является непроизвольное внимание, они не могут осознанно стараться запомнить тот или иной материал. И только на яркие вещи ребенок непроизвольно обращает внимание. И здесь компьютер просто незаменим, так как передает информацию в привлекательной для детей форме, что не только ускоряет запоминание содержания, но и делает его осмысленным и долговременным. Произвольное внимание начинает у ребенка развиваться только к концу дошкольного возраста. Тогда ребенок начинает его сознательно направлять и удерживать на определенных предметах и объектах. Память. Происходит развитие произвольной зрительной и слуховой памяти. Память начинает играть ведущую роль в организации психических процессов. Развитие мышления. Более высокого уровня достигает развитие наглядно-образного мышления и начинает развиваться логическое мышление, что способствует формированию способности ребенка выделять существенные свойства и признаки предметов окружающего мира, формированию способности сравнения, обобщения, классификации. Развитие воображения. Идет развитие творческого воображения, этому способствуют различные игры, неожиданные ассоциации, яркость и конкретность представляемых образов и впечатлений. В сфере развития речи расширяется активный словарный запас и развивается способность использовать в активной речи различные сложнограмматические конструкции. Занятия на компьютере имеют большое значение для развития не только интеллекта, но и моторики. В любых играх, от самых простых до сложных, необходимо учиться нажимать пальцами на определенные клавиши, что способствует развитию мелкой мускулатуры рук и моторики детей.

#### 1.5. Планируемые результаты освоения программы

<span id="page-8-0"></span>В результате освоения программы воспитанники получают целый комплекс знаний и приобретают определенные умения.

Дети должны знать:

– Названия и функции основных частей компьютера: системный блок, монитор, клавиатура, манипулятор «мышь».

– Технику безопасности и правила поведения в компьютерном классе.

Уметь:

– Использовать в работе клавиатуру и мышь.

– Воспринимать и анализировать информацию с экрана.

– Осуществлять необходимые операции при работе в текстовом редакторе «Word».

– Пользоваться графическим редактором «CorelDraw»: создание рисунков, с использованием различных инструментов (карандаш, кисть, распылитель, заливка, фигуры), закрашивание рисунков (с помощью заливки, распылителя).

– Осуществлять необходимые операции при работе в различных программах.

– Сравнивать предметы, объединять в группу по признакам.

– Находить закономерности в изображении предметов, обобщать категории.

– Составлять целое из предложенных частей.

– Ориентироваться во времени и пространстве.

Для контроля за усвоением знаний проводятся контрольные занятия, игры, ребусы и т.п. (как с применением компьютерной техники, так и без него): – реши кроссворд "В мире компьютера"; – итоговое развлечение "Мой друг – компьютер" (повторение любимых физ. минуток, игр, награждение памятными грамотами).

# **2. Содержательный раздел**

# 2.1. Содержание образовательной деятельности

<span id="page-9-1"></span><span id="page-9-0"></span>Содержание программы можно условно разделить на четыре блока.

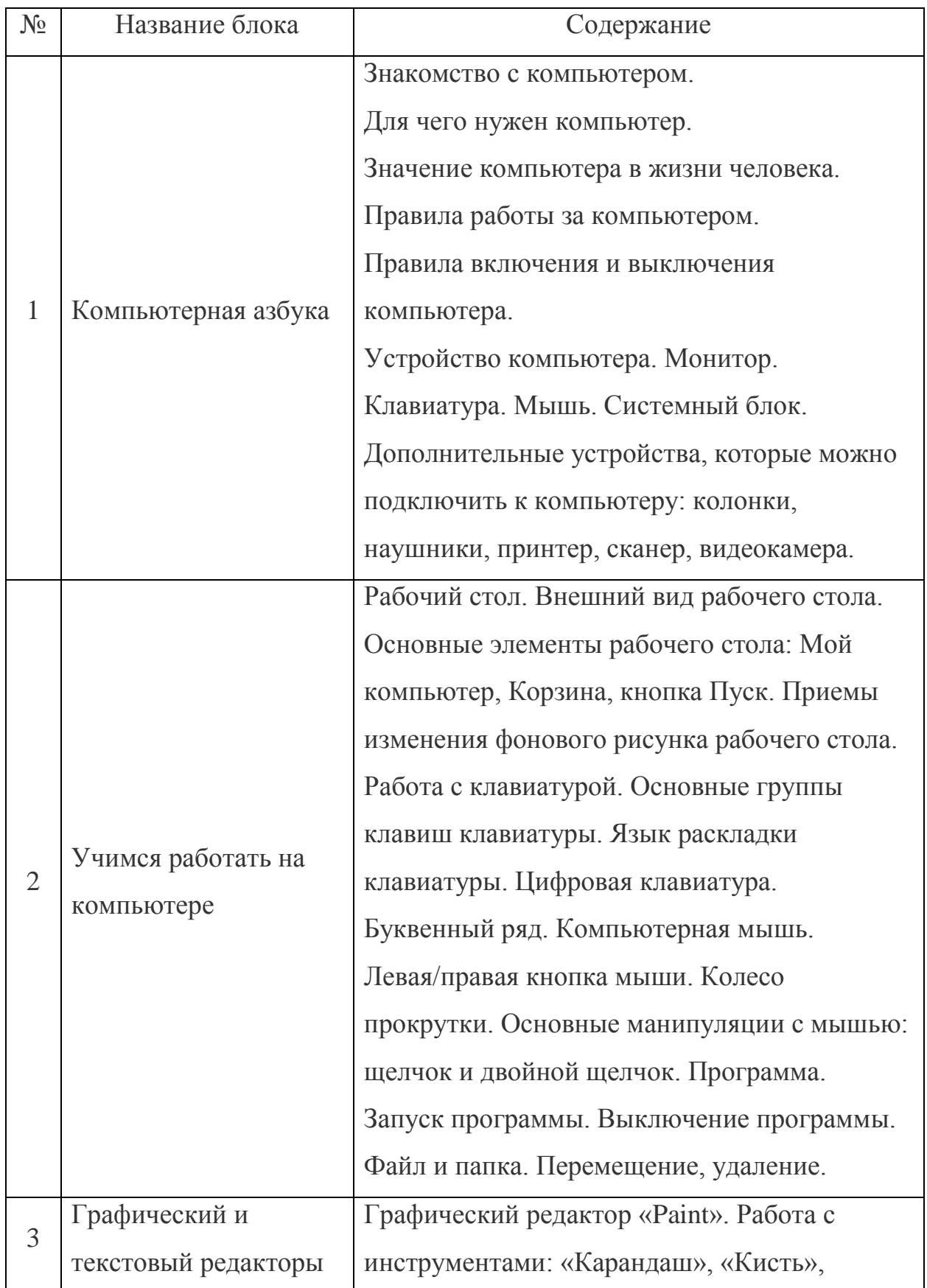

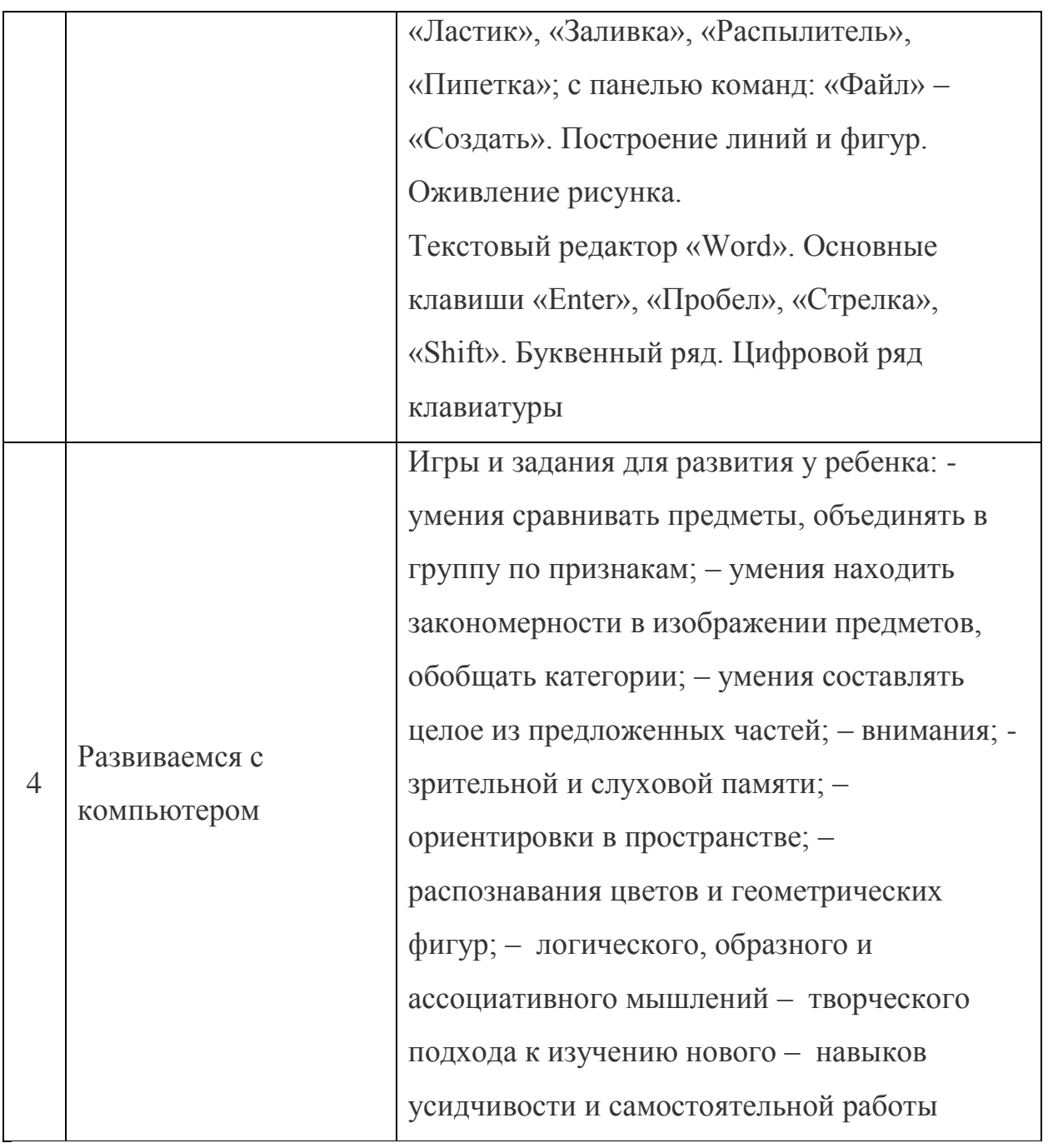

# 2.2.Формы организации детской деятельности

<span id="page-10-0"></span>Программа дополнительного образования представляет собой систему непосредственно образовательной деятельности, самостоятельной деятельности дошкольников и совместной деятельности педагога с детьми старшего дошкольного возраста по развитию познавательной деятельности через использование современных информационных технологий:

Учебный план, рассчитанный на один год обучения 62, по 30 минут (каждые 10 минут физминутка, гимнастика для глаз, пальчиковая гимнастика);

Занятия проводятся по подгруппам 7 человек 2 раз в неделю (подгрупповая форма).

Проходит в игровой форме с использованием компьютерных материалов, электронных пособий и компьютерных тестов.

## 2.3.Способы, методы и средства реализации

<span id="page-11-0"></span>Программы с учетом возрастных и индивидуальных особенностей воспитанников Основные методические подходы:

– Организуемая образовательная деятельность имеет гибкую структуру.

– Каждое занятие включает несколько видов деятельности, сменяющих друг друга: это беседа или фронтальная игра, проблемная ситуация, компьютерная игра, индивидуальные игровые задания или дидактические игры, конструирование;

– Создаются педагогические ситуации общения, позволяющие каждому ребенку проявить инициативу, самостоятельность, избирательность в способах работы.

Образовательный процесс строится на основе применения современных педагогических технологий. Личностно-ориентированный подход предполагает специальное конструирование образовательного процесса, типов диалога с воспитанниками, форм контроля за личностным развитием ребенка в ходе освоения программы.

Реализация программы предполагает не только коллективные занятия, но и индивидуальную работу с помощью составления индивидуальных маршрутов развития отдельных воспитанников.

Игровая технология позволяет четко и полно осуществлять учебные задачи в атмосфере легкости и заинтересованности, активности детей. Для развития остроты восприятия используются игровые задания, дидактические игры и упражнения, выполнив которые ребенок легко может усвоить правила поведения, технику безопасности, гимнастику для глаз.

На первом занятии дети отправляются в увлекательное путешествие в «Компьютерную страну». Все последующие занятия строятся в виде игры или путешествия в ходе, которого дети получают определенные знания и умения. В ходе реализации программы поддерживаются определенные правила поведения в компьютерном классе и имеются определенные атрибуты – эмблема – герой (Инфознайка).

Здоровьесберегающие технологии широко используются при проведении каждого занятия: физкультминутки и паузы; эмоциональные разрядки; зрительная, дыхательная, пальчиковая гимнастики, самомассаж. Применение информационно-компьютерных необходимо для разработки презентаций, наглядного и раздаточного материала, различных схем.

Отличительной особенностью мышления детей дошкольного возраста является наглядно-образность. Использование презентаций, наглядности позволяет педагогу, опираясь на знание особенностей детского мышления, привлечь их внимание к объяснению новой, достаточно сложной информации, внести в занятия сюрпризный момент. Применение компьютерной техники позволяет сделать занятие привлекательным и понастоящему современным, осуществлять индивидуализацию обучения, объективно и своевременно проводить контроль и подведение итогов. Компьютерные технологии позволяют ставить перед ребенком и помогать ему решать познавательные и творческие задачи с опорой на наглядность (опосредованность) и ведущую для этого возраста деятельность – игру. Метод интерактивной игры Интерактивный метод (взаимный, «act» – действовать) – означает взаимодействовать, находится в режиме беседы, диалога с кем-либо. Другими словами, в отличие от активных методов, интерактивные ориентированы на более широкое взаимодействие детей не только с педагогом, но и друг с другом и на доминирование активности воспитанников в процессе обучения. Место педагога на интерактивных занятиях сводится к направлению деятельности на достижение целей. Педагог также разрабатывает план занятия (обычно, это интерактивные упражнения и задания, в ходе выполнения которых ребенок изучает

материал). Следовательно, основными составляющими интерактивных занятий являются интерактивные упражнения и задания, которые выполняются детьми. Важное отличие интерактивных упражнений и заданий от обычных в том, что выполняя, их дети не только и не столько закрепляют уже изученный материал, сколько изучают новый. Компьютерные игры способствуют формированию способности целеобразования, обеспечивающей понимание интеллектуальных задач, принятие их ребёнком, что является необходимым условием развёртывания детской мыслительной деятельности. Именно чёткое представление конечного результата, который должен быть получен в ходе решения, позволяет ребёнку целенаправленно анализировать условия задачи.

Важно отметить, что на занятиях строго соблюдаются Санитарноэпидемиологические нормы: требования к технике, освещению, продолжительности занятий; проводятся профилактические упражнения для глаз и физкультминутки.

# **3. Организационный раздел**

## 3.1. Программное обеспечение

<span id="page-14-1"></span><span id="page-14-0"></span>(материально-техническое обеспечение, методические материалы,

средства обучения и воспитания)

Материально – технические средства:

Компьютерный класс:

– ноутбуки 7 штук;

– магнитная доска;

– шкафы и стеллажи для хранения учебной литературы и наглядных пособий

Игровая зона компьютерного класса – это зона для предкомпьютерной подготовки и после компьютерной релаксации включает в себя:

– столы для работы детей;

– раздаточный материал на каждого ребенка;

– карточки с игровыми заданиями;

– игры – головоломки;

– дидактические игры;

– демонстрационные дидактические игры;

– демонстрационные плакаты для обучения детей компьютерной грамотности, правилам поведения и правильной осанке;

– обучающие прикладные программы в электронном виде;

– ресурсы интернета.

Методическое обеспечение программы:

1. Балабанова Л.К. Компьютерные игры в обучении детей 4 – 7 лет. – Волгоград: Учитель, 2012.

2. Голованов В.П. Методика и технология работы педагога дополнительного образования: учеб. Пособие для студ. учреждений сред. проф. образования. – М.: ВЛАДОС, 2004.

3. Горячев А.В. «Все по полочкам» программа по информатике для дошкольников – М., 2002г.

4. Дополнительное образование детей: Учеб. пособие для студ. высш. учеб. заведений / Под ред. О.Е. Лебедева. – М.: ВЛАДОС, 2000.

5. Дошколенок + компьютер: перспективно – тематическое планирование. Конспекты занятий с детьми 5 – 7 лет/ авт. – сост. Л.А. Коч, Ю.А. Бревнова. – Волгоград: Учитель, 2011.

6. Никитин Б.П. «Развивающие игры» - М., 1994г.

7. Программы: Paint, Word.

8. Интерактивные развивающие программы серии «Наглядное дошкольное образование»: программы «Говорящие Картинки», «Игры со Словами», «Шаг за Шагом», «Развивающие игры», «Смотри и Говори», «Лого Игры», «Лого Ритмика», «Игры для маленького гения». - Издательство «Экзамен», «Экзамен-Медиа», 2014.

9. Электронные ресурсы.

10. Интернет ресурсы.

#### 3.2. Непосредственно образовательная деятельность

<span id="page-15-0"></span>Программа ориентирована на работу с воспитанниками 6 – 7 лет и рассчитана на один год обучения.

Каждое занятие комплексное. Оно включает в себя 3 этапа.

I этап - подготовительный. Идет погружение ребенка в сюжет занятия, период подготовки к компьютерной игре через развивающие игры, беседы, конкурсы, соревнования, которые помогут ему справиться с поставленной задачей. Включается гимнастика для глаз, пальчиковая гимнастика для подготовки зрительного, моторного аппарата к работе.

II этап – основной. Включает в себя овладение способом управления программой для достижения результата и самостоятельную игру ребенка за компьютером. Проблемное общение с каждым воспитанником по ходу игры. Используется несколько способов "погружения" ребенка в компьютерную программу: 1 способ. Последовательное объяснение ребенку назначения каждой клавиши с подключением наводящих и контрольных вопросов. 2 способ. Ориентируясь на приобретенные ребенком навыки работы с

компьютером, познакомить с новыми клавишами, их назначением. 3 способ. Ребенку предлагается роль исследователя, экспериментатора, предоставляется возможность самостоятельно разобраться со способом управления программой. 4 способ. Ребенку предлагается карточка-схема, где задается алгоритм управления программой. На первых этапах дети знакомятся с символами, проговаривают и отрабатывают способы управления с педагогом, в дальнейшем самостоятельно "читают" схемы.

III этап - заключительный. В заключительной части подводится итог; делается оценка выполнения и закрепления в памяти ребенка необходимых для условий действий, понятий и смысловых структур и правил действия с компьютером. Реализация вновь полученных (после игры на компьютере) впечатлений в самодеятельной игре детей в игровом зале (с опорой на модули и другие игрушки) в разных видах игр: самостоятельных, творческих, сюжетно-ролевых, режиссерских, дидактических, подвижных и т. д.; в разных видах деятельности детей – в общении со взрослыми и сверстниками, изобразительной, конструктивной, трудовой. Также заключительная часть занятия необходима для снятия зрительного напряжения (проводится гимнастика для глаз), для снятия мышечного напряжения (физминутки, точечный массаж, массаж впереди стоящему, комплекс физических упражнений, расслабление под музыку). Продолжительность каждого этапа занятия для подготовительной к школе группы : 1 этап – 10 минут, 2 этап – 15 минут, 3 этап – 5 минут.

После каждого занятия проветривание и влажная уборка помещения.

Занятия построены на игровых методах и приемах, позволяющих детям в интересной, доступной форме получить знания, решить поставленные педагогом задачи. Для более эффективного, прочного овладения знаниями программа строится на основе постепенного погружения в обучающие блоки, обеспечивающие решение основных групп задач.

Межблочными переходами являются программы на развитие мыслительных процессов, памяти и игровые занятия.

# <span id="page-17-0"></span>3.3. Особенности организации развивающей предметно-пространственной

среды

Для компьютерного класса выделено специальное помещение.

Требования к компьютерному классу:

– Компьютерный класс изолирован от помещений, имеющих повышенный уровень шума (музыкального, гимнастического залов).

– Компьютерный зал оборудован 7 ноутбуками для индивидуальных мест дошкольников и одним ноутбуком для индивидуального места педагога.

– Расстояние между столами детей — не менее 60 см; от отопительных приборов – не менее 1 м.

– Индивидуальные места с компьютерами для детей располагаются по центру помещения, без подводки.

– Поверхность пола ровная, нескользкая, удобная для очистки.

– Ковровые покрытия не используются, поскольку они способствуют накоплению статического электричества.

– Для установки и работы компьютеров используется специальная мебель: для детей – стол и стульчик, для воспитателя – один стол.

– Стул, сиденье индивидуального места дошкольника отрегулированы и установлены так, чтобы уровень глаз ребенка приходился на центр экрана монитора или на 2/3 его высоты.

– Оптимальное расстояние от глаз до экрана – в пределах 60 – 70 см.

– Параметры яркости и четкости изображения регулируются на клавиатуре ноутбука.

– Компьютеры применяются на развивающих занятиях.

Суммарное время, проводимое за компьютером, не превышает 15 минут на одного ребенка.

# **4. Тематическое планирование**

<span id="page-18-0"></span>Возрастная группа: подготовительная (6 – 7 лет)

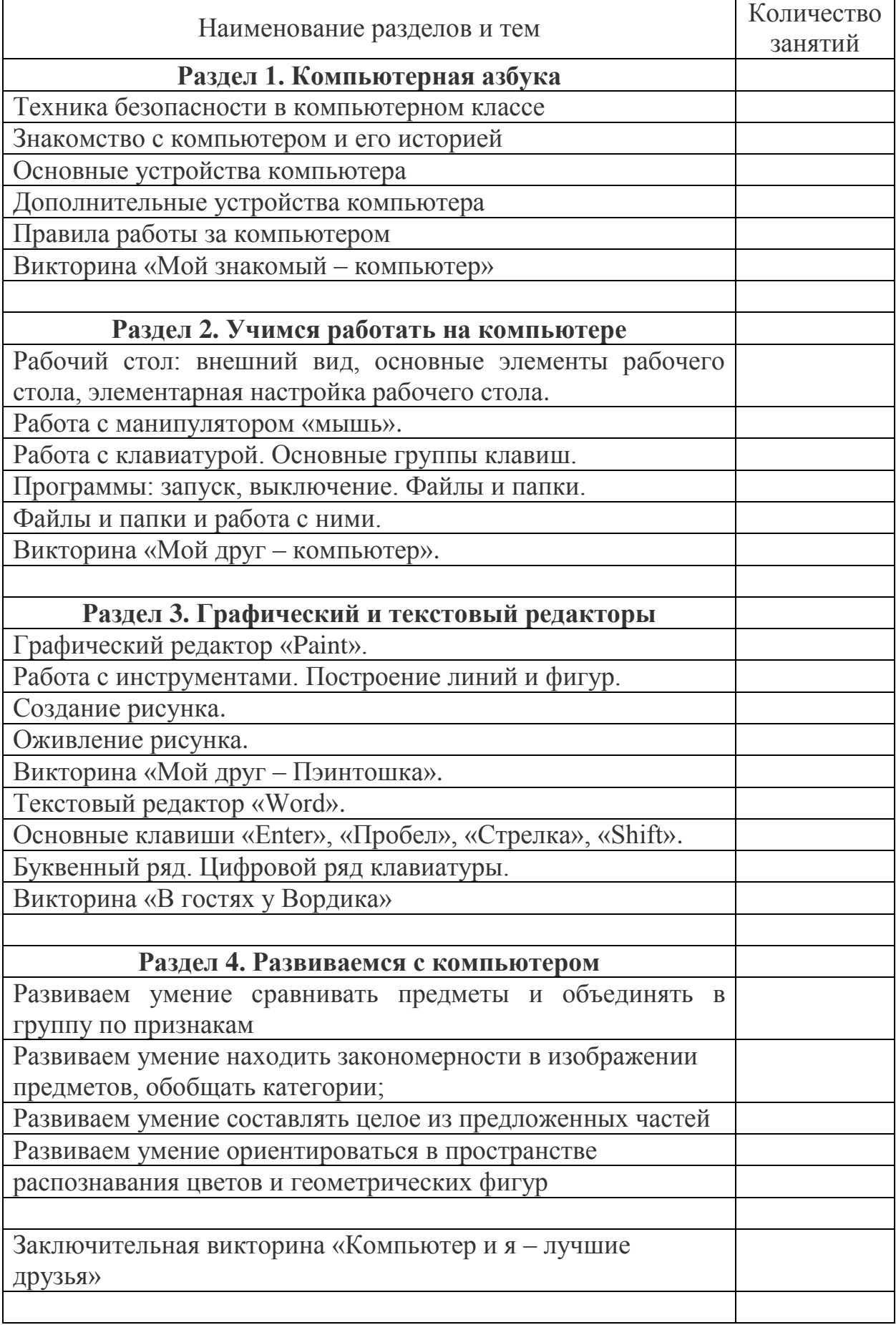

# **ПРИЛОЖЕНИЕ 1**

Методический материал по диагностике

## <span id="page-19-0"></span>**Задание 1. Дидактическая игра «Собери компьютер».**

Цель: выявление представлений дошкольников об основных устройствах: мышь, клавиатура, монитор, системный блок.

Материал и оборудование: картинки с частями компьютера.

Ход: В ходе игры ребенку предлагается «собрать» компьютер из частей и назвать их.

#### **Задание 2.**

Цель: выявление умения подготовить компьютер к работе (включать и выключать его) отслеживалось методом наблюдения за детьми в процессе образовательной деятельности.

Ход: умение подготовить компьютер к работе отслеживается методом наблюдения за детьми в процессе образовательной деятельности.

**Задание 3. Дидактическая игра «Путешествие с Ноликом по клавиатуре»**

Цель: определение умения пользоваться клавиатурой (клавиши: ENTER, ПРОБЕЛ, кнопки со стрелками).

Материал и оборудование: мультяшный персонаж Нолик (картинка)

Ход: Мультяшный персонаж Нолик «прыгает» по клавишам клавиатуры и «спрашивает» у ребенка о названии и назначении, просит показать на практике.

**Задание 4. Компьютерная игра «Нарисуй картинку» (программа «Игры для маленького гения». Игродром 3)**

Цель: определение навыка владения компьютерной мышью

Материал и оборудование: компьютерная игра «Нарисуй картинку» (программа «Игры для маленького гения». Игродром 3).

Ход: наблюдение за деятельностью ребенка во время игры, в которой предлагается подобрать детали изображения в соответствии с временем года.

**Задание 5. Индивидуальная беседа «Расскажи Компьютошке о рабочем столе».**

Цель: определение уровня умения работать за дисплеем (основные элементы рабочего стола: Мой компьютер, Корзина, кнопка Пуск).

Ход: ребенку предлагается назвать Компьютошке основные элементы рабочего стола: Мой компьютер, Корзина, кнопка Пуск.

## **Задание 6. Практическое задание «Нарисуй открытку для друга».**

Цель: определение уровня умения пользоваться графическим редактором «Paint» (работать с инструментами («Карандаш», «Кисть», «Ластик», «Заливка», «Распылитель», «Пипетка», «Фигуры»).

Ход: ребенку предлагается нарисовать открытку для друга в графическом редакторе «Paint».

## **Задание 7.**

Цель: определение умения осуществлять необходимые операции при работе в различных игровых программах (понимание условия игры, эмоциональное отношение к игре, отношение к ошибкам, самостоятельность).

Ход: умение осуществлять необходимые операции при работе в различных игровых программах отслеживалось методом наблюдения за детьми в процессе самостоятельной игровой деятельности за компьютером.

#### **Задание 8. Практическое задание «Художник».**

Цель: определение уровня умения пользоваться графическим редактором «Paint» (работать с инструментами («Карандаш», «Кисть», «Ластик», «Заливка», «Распылитель», «Пипетка», «Фигуры», «Выделение прямоугольной области»), с панелью команд («Файл» - «Создать»)).

Ход: ребенку предлагается нарисовать любую картинку в графическом редакторе «Paint».

# **Задание 9. Практическое задание «Письмо жителям другой планеты»**

Цель: умение осуществлять необходимые операции при работе в текстовом редакторе «Word» (основные клавиши («Enter», «Пробел», «Стрелка», «Shift»), создание текстового документа, набор текста, цифр, вставка рисунка в документ).

Ход: ребенку предлагается в текстовом редакторе «Word» написать письмо жителям другой планеты. Задание 7. Цель: определение уровня творческой направленности деятельности ребенка. Ход: наблюдение за деятельностью ребенка во время игры в ходе занят.